# **ОГЛАВЛЕНИЕ**

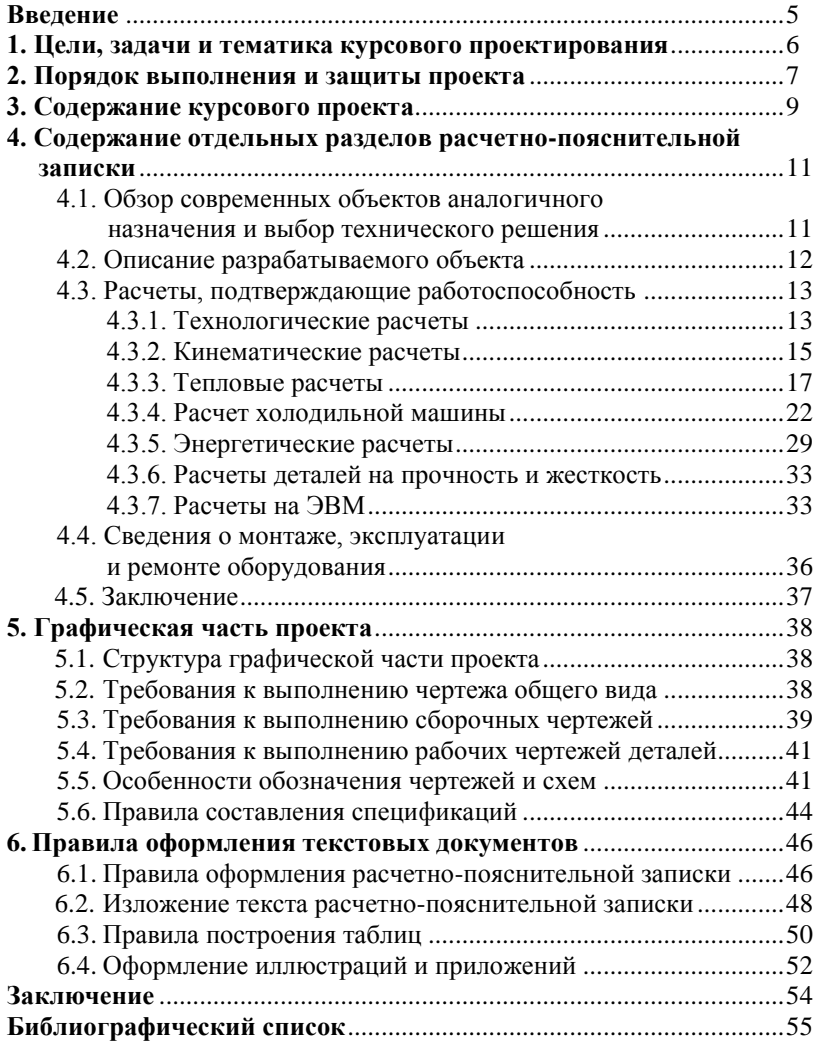

#### **ВВЕДЕНИЕ**

Повышение конкурентоспособности продукции перерабатывающей промышленности может быть достигнуто за счет улучшения её качества, разработки и внедрения ресурсо- и энергосберегающих технологий и оборудования, сокращения ручного и тяжелого физического труда, использования новых конструкционных и упаковочных материалов, комплексной переработки сырья. С целью увеличения ассортимента выпускаемых изделий большое внимание уделяется созданию быстро переналаживаемых производств, машин, аппаратов и линий с использованием микропроцессорной техники, робототехнических и роторноконвейерных комплексов.

Особенно остро эти задачи стоят перед перерабатывающей промышленностью. В ней необходимо осуществить техническое перевооружение предприятий – оснастить поточно-механизированными линиями, обеспечивающими комплексную переработку исходного сырья. Большая часть готовой продукции и полуфабрикатов должна выпускаться в фасованном виде в удобной, красочной упаковке и с длительным сроком хранения. Уменьшение объема ручного труда может быть решено за счет расширения бестарных, контейнерных и пакетных перевозок готовой продукции, сырья и вспомогательных материалов.

Производственная мощность предприятия обосновывается технико-экономическими расчетами. Наряду с поточными линиями большой производительности должны шире внедряться минипекарни, минипивзаводы и другие предприятия малой производительности. Это позволяет значительно сократить транспортные расходы, сделать производство более гибким.

Решение вышеперечисленных задач основывается на использовании новейших научных достижений, всесторонних теоретических знаниях и практическом опыте специалистов.

Важнейшим этапом в подготовке студентов к профессиональной деятельности является работа над курсовым проектом, который должен базироваться на реальных требованиях пищевых предприятий с учетом современных научно-технических разра-

боток, опубликованных в журналах, патентах и другой технической литературе.

# 1. ЦЕЛИ, ЗАДАЧИ И ТЕМАТИКА КУРСОВОГО **ПРОЕКТОВАНИЯ**

Целью курсового проектирования является закрепление теоретических знаний и практических навыков, полученных стулентами.

Задачей курсового проектирования является развитие навыков принятия технического решения и практического проектирования, технически грамотного оформления графической части проекта и расчетно-пояснительной записки в соответствии с единой системой конструкторской документации (ЕСКД).

Тематика курсовых проектов направлена на решение следующих задач:

- создание новых конструкций машин и аппаратов на основании требований технологического процесса, современных достижений науки и техники;

- модернизацию существующего технологического оборудования на основании анализа его работы и выявленных «узких» местах с разработкой оригинальных устройств и механизмов;

- механизацию погрузочно-разгрузочных, складских, транспортных и вспомогательных операций с разработкой отдельных машин и механизмов;

- создание экспериментального и лабораторного оборудования, стендов для проведения учебной и научно-исследовательской работы;

- анализ существующего оборудования или проведение научно-исследовательской работы и разработка на ее основе перспективных конструкций машин и аппаратов.

Основными направлениями модернизации оборудования могут быть:

- повышение производительности машины (аппарата);

- увеличение эксплуатационной надежности машин и сроков их службы:

– повышение качества продукции, расширение диапазона технологических возможностей оборудования;

– улучшение условий труда обслуживающего персонала, техники безопасности, уменьшение техногенного воздействия на окружающую среду;

– повышение экономической эффективности.

Темы курсовых проектов выдаются студентам дневной формы обучения с учетом места прохождения технологической практики, а для студентов, обучающихся по заочной форме – с учетом места и характера их работы и ориентируются на требования перерабатывающих предприятий.

Например, студент проходил технологическую практику на хлебозаводе и ему выдана тема "Модернизация хлебопекарной печи малой производительности Г4-ПРЭ". В курсовом проекте может быть проведена модернизация:

– разработана конструкция газового калорифера для перевода печи на газовое отопление с целью уменьшения затрат на энергоносители;

– разработана система опрыскивания тестовых заготовок горячей водой из форсунок для улучшения качества готовой продукции;

– усовершенствован подшипниковый узел опорной платформы тележки с тестовыми заготовками для повышения надежности его работы;

– изменена система подачи горячего воздуха в пекарную камеру и другие технические решения.

# **2. ПОРЯДОК ВЫПОЛНЕНИЯ И ЗАЩИТЫ ПРОЕКТА**

Исходным документом на разработку новых или модернизированных изделий является техническое задание на курсовой проект. При этом стадии «техническое предложение» и «эскизный проект» условно объединяются в одну: поиск конструктивного решения. Начальный этап работы – сбор материала по теме курсового проекта во время прохождения технологической практики. Студент должен провести патентный поиск и изучить научно-техническую литературу по теме, выявить прототипы модернизируемого или вновь разрабатываемого оборудования, найти варианты технического решения, произвести их сравнительную оценку и выбрать оптимальный. Эту часть проекта оформляют в расчетно-пояснительной записке в виде эскизов или рисунков выбранных вариантов, которые сопровождают пояснениями, а в случае необходимости, их расчетами. Дальнейшая работа над курсовым проектом заключается в разработке конструкции предлагаемого технического решения.

Если темой курсового проекта является механизация трудоемких ручных работ, то необходимо изучить современные достижения и состояние техники и технологии в этой области в пищевой и других отраслях промышленности.

После согласования принятых технических решений с руководителем студент приступает к выполнению графической части проекта и расчетно-пояснительной записки в соответствии с графиком, утвержденным заведующим кафедрой. Руководитель проекта консультирует студента и контролирует ход работы.

Выполненный курсовой проект представляется руководителю. После проверки и исправления ошибок подписанный руководителем курсовой проект допускается к защите в комиссии. При защите курсового проекта студенты должны показать:

- знание задач, стоящих перед пищевой промышленностью и машиностроением;

- знание общепрофессиональных, специальных и экономических дисциплин;

- умение самостоятельно проводить анализ технической литературы и патентных источников, а также принимать на основе этого анализа оригинальные технические решения.

Во время защиты студент в течение 5-6 мин излагает содержание курсового проекта в последовательности:

- актуальность проекта;

- назначение разработанного объекта;

- анализ существующих технических решений и обоснование принятого;

- описание конструкции и принципа работы спроектированного или модернизированного оборудования;

– оценка результатов модернизации оборудования и возможностей его использования в промышленности.

Доклад иллюстрируется графической частью проекта, поэтому чертежи должны быть расположены согласно излагаемому материалу.

При выполнении студентом научно-исследовательской работы в рамках курсового проекта в докладе приводится описание экспериментальной установки, методика проведения экспериментов и обработки полученных результатов, а также разработанных на их основе конструктивных решений.

# **3. СОДЕРЖАНИЕ КУРСОВОГО ПРОЕКТА**

Курсовой проект включает следующие основные части:

– расчетно-пояснительную записку;

– графическую часть;

– приложения;

– спецификации.

Расчетно-пояснительная записка оформляется в соответствии с ГОСТ 2.105-95 и составляет по объему 35…40 страниц рукописного текста. Примерное содержание расчетно-пояснительной записки и структура ее разделов приведены в табл. 1.

Первой страницей расчетно-пояснительной записки является титульный лист на курсовой проект (приложение А), второй – задание на курсовой проект (приложение Б). Содержание и объем отдельных разделов и подразделов расчетно-пояснительной записки могут быть изменены после согласования с руководителем.

Материал в записке должен излагаться кратко и четко, иллюстрироваться рисунками, графиками, расчетными схемами и таблицами.

Таблица 1 – Примерное содержание расчетно-пояснительной записки

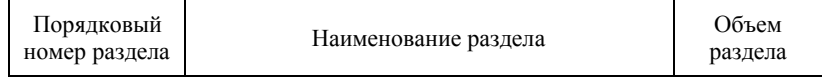

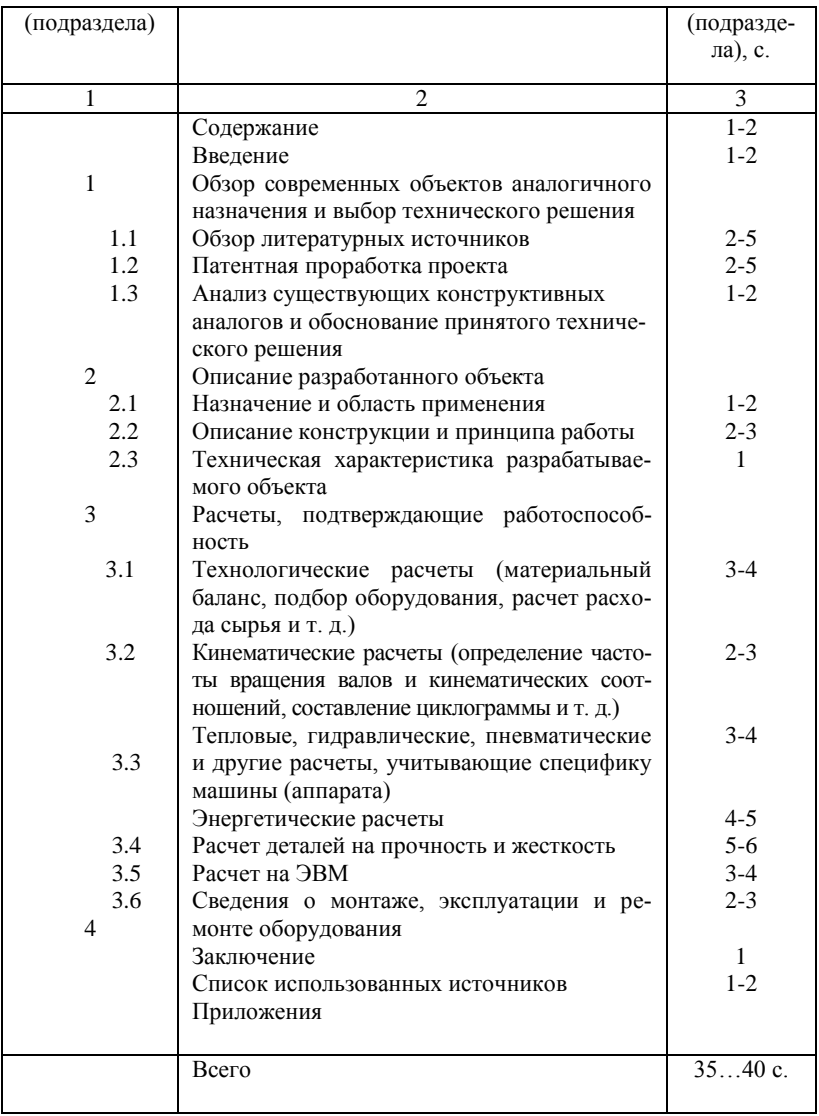

# **4. СОДЕРЖАНИЕ ОТДЕЛЬНЫХ РАЗДЕЛОВ РАСЧЕТНО-ПОЯСНИТЕЛЬНОЙ ЗАПИСКИ**

**Содержание** помещается после задания на курсовой проект. В нем перечисляются названия всех разделов, подразделов и приложений с указанием номера страницы. Первая страница содержания снабжается основной надписью для первого листа текстового конструкторского документа, остальные страницы – основной надписью для последующих листов.

**Введение** содержит оценку современного состояния пищевой промышленности и отрасли, по которой выполняется курсовой проект, а также задачи, стоящие перед ней и перспективы развития. Автор проекта обосновывает актуальность выбранной темы, формулирует основные задачи по повышению эффективности действующего оборудования и производства в целом.

#### **4.1. Обзор современных объектов аналогичного назначения и выбор технического решения**

Для выполнения этого раздела студент должен всесторонне изучить и проанализировать различные виды технической литературы, в том числе паспорта оборудования и рационализаторские предложения на предприятии во время прохождения технологической практики. Данный раздел предназначен для сбора, систематизации и анализа информации, необходимой для принятия технического решения.

**В обзоре литературных источников** приводятся несколько вариантов конструктивных решений, наиболее близких по назначению к проектируемому оборудованию в виде схем, эскизов или рисунков с описанием устройства и принципа работы. Проводится анализ их недостатков, а также достоинств, повышающих эффективность работы.

**Патентная проработка проекта** осуществляется по фондам патентов в библиотеке ВГУИТ, областной библиотеки имени И.С. Никитина и по другим источникам. В подразделе приводятся схемы, рисунки и краткие описания патентов – аналогов разрабатываемого или модернизируемого оборудования и делается их обобщение и анализ. Ксерокопии близких по сущности патентов размещаются в приложениях.

В анализе существующих аналогов и обосновании принятого технического решения приводятся сравнительные характеристики технических и экономических показателей машин (аппаратов): производительность, занимаемая площадь, установленная<br>мощность электродвигателей и др. Осуществляется анализ машин (аппаратов) аналогичного назначения, их достоинств и недостатков.

В этом разделе классифицируются конструкции, обобщаются связи конструкторских решений с их теоретической обоснованностью, сопоставляются результаты обзора технической литературы и патентов с достижениями теории по осуществляемым в машинах (аппаратах) процессов.

На основании всесторонней проработки задания выбирает-<br>ся рациональное по технико-экономическим показателям решение по модернизации или разработке принципиально новой конструкции машины (аппарата). При выборе варианта конструктивного решения учитываются требования эстетики и эргономики.

# 4.2. Описание разрабатываемого объекта

Назначение и область применения. Указывается технологическое назначение разрабатываемого узла, машины или аппарата. Объект классифицируется по технологическому, конструктивному и другим признакам. Отмечаются его индивидуальные особенности, преимущества и недостатки, а также возможные области применения.

Описание конструкции и принципа работы. Приводится устройство машины (аппарата) с перечислением составляющих узлов и элементов, работа с указанием последовательности технологических операций и движений рабочих органов. При этом в тексте указываются номера позиций узлов и деталей машин (аппаратов), их наименование и обозначение чертежей в спецификациях проекта. Дается подробный перечень операций по обслуживанию машины (аппарата). При описании основное внимание уделяется новым разработкам студента с указанием их преимуществ.

Техническая характеристика разрабатываемого объекта. Приводится производительность, габариты, установленная мощность, масса, а также материалоемкость, энергозатраты и другие удельные показатели.

### 4.3. Расчеты, подтверждающие работоспособность

В этом разделе приводятся различные виды расчетов, связанные с конкретной задачей и спецификой разрабатываемого (модернизируемого) объекта. Необходимо совместно с руководителем проекта наметить важные характеристики машины или аппарата (расход сырья, производительность, размеры реакционной зоны, мощность, кинематические соотношения и т. д.), которые определяются расчетным путем. При этом формулируется цель расчетов: определение конструктивных элементов, обеспечивающих достижение требуемых характеристик (конструктивный расчет) или определение достигаемых результатов при разработанном техническом решении (проверочный расчет).

Расчеты в общем случае должны содержать:

- эскиз или схему рассчитываемого изделия, детали, кинематическую схему и т. д.:

- задачу расчета (с указанием, что нужно определить);

- исходные данные, условия и расчет;

- выводы и заключение.

Эскизы и схемы допускается вычерчивать в произвольном масштабе, обеспечивающем четкое представление о рассчитываемых объектах

#### 4.3.1. Технологические расчеты

Целью технологических расчетов является составление материального баланса, расчет производительности, подбор оборудования, а также определение основных конструктивных размеров элементов машины (аппарата), в которых осуществляется тот или иной технологический процесс или технологическая операция. Они могут включать в себя расчеты дозаторов, питателей и т. д.

В технологических расчетах на основании материального баланса определяются расходы сырья, полуфабрикатов и других ингредиентов, а также величина их необходимого запаса и количество получаемой продукции. Производительность рассчитывается на основании продолжительности технологического процесса или цикла аппарата, количества потоков, объема реакционной зоны, скорости транспортирующего или рабочего органа и других данных. Учитывается возможность повышения производительности за счет сокращения длительности процесса, осуществления параллельных потоков и т. д. При этом следует принимать во внимание потери времени и сырья. В общем случае производительность *П* (кг/с, кг/ч или шт./ч), которую должен обеспечить проектируемый объект, определяется по формуле

$$
\varPi = \frac{G_{\tau} - \sum G_n}{\tau_{\scriptscriptstyle g} - \sum \tau_{\scriptscriptstyle g}},
$$

где *G* – требуемое количество продукции (массовое, кг; объемное, м<sup>3</sup>; штучное, шт.); ∑ $G_n$  – сумма возможных потерь продукции (кг, м 3 , шт.); *<sup>В</sup>* – время выдачи продукции (с, мин, ч); *∑<sup>э</sup>* – потери (эксплуатационные, организационные и другие) времени (с, мин, ч).

При определении производительности в ряде случаев необходимо произвести кинематические расчеты для нахождения рабочего цикла машины или скоростей движения отдельных рабочих органов.

#### **Пример. Технологический расчет куттера**

Целью расчета является определение производительности.

Теоретическая производительность куттера *Q*, кг/ч, определяется по формуле

$$
Q=60\cdot\alpha\cdot V\cdot\rho/\tau,
$$

где *α* – коэффициент загрузки чаши по основному сырью, *α =*  0,4...0,8, принимаем  $\alpha = 0.7$ ;  $V$  – вместимость чаши,  $V = 0.2$  м<sup>3</sup>;  $\rho$ – плотность фарша,  $\rho$  = 1100 кг/м<sup>3</sup>;  $\tau$ – длительность цикла, мин.

$$
\tau=\tau_1+\tau_2+\tau_3+\tau_4\,,
$$

где  $\tau_1$  – время загрузки,  $\tau_1 = 1$  мин;  $\tau_2$  – время перемешивания,  $\tau_2 = 2$ мин;  $\tau_3$  – время куттерования,  $\tau_3 = 7$  мин;  $\tau_4$  – время загрузки,  $\tau_4 = 2$  мин.

$$
\tau = 1 + 2 + 7 + 2 = 12 \text{ mm.}
$$

$$
Q = 60.0, 7.0, 2.1100/12 = 770 \text{ m/s.}
$$

Количество продукта, получаемого за восьмичасовую смену *Qсм*, кг

$$
Q_{\text{cw}} = Q \cdot 8 = 8.770 = 6160 \text{ кr.}
$$

#### **4.3.2. Кинематические расчеты**

В качестве исходных данных для расчета основных кинематических параметров машины (аппарата) принимают ее теоретическую производительность. Величина, обратная производительности – рабочий цикл. Он равен промежутку времени, за который в машине (аппарате) вырабатывается единица продукции. Определив рабочий цикл, можно найти ритм рабочих органов машин и аппаратов и, соответственно, необходимые скорости их движения или вращения.

**Пример.** Производительность фасовочного автомата (машина IV класса) для жидких пищевых продуктов *П*, бут./ч

$$
\varPi=3600\ \cdot Z/\ K(1,4\cdot\overline{\tau}+\tau_n\,),
$$

где *Z* – количество наполнителей, установленных в разливочном резервуаре автомата; *K* – число, показывающее отношение общего числа наполнителей к числу наполнителей, в которых происходит заполнение бутылок жидкостью, *К* = 1,62; 1,4 – коэффициент запаса, учитывающий изменение величины  $\bar{\tau}$ ;  $\bar{\tau}$ ,  $\tau$ <sub>n</sub> – продолжительности налива напитка и разрушения пены,  $\tau_n = 2.0$  c.

Частота вращения ротора фасовочного автомата *n*, мин<sup>-1</sup>

$$
n = \frac{\Pi}{60 \cdot Z}
$$

.

Методы и содержание расчетов зависят от конструктивных особенностей проектируемого оборудования. Кинематический расчет иллюстрируется схемами и циклограммами, которые являются графическими конструкторскими документами и выполняются в соответствии с ГОСТ 2.703-68. Обозначения на схемах (циклограммах) и в расчетах должны совпадать, при этом в расчете на них делаются ссылки.

Кинематическая цепь машины (аппарата) состоит из электродвигателя, различных передач (механических, гидравлических, пневматических, электромагнитных и т. д.) и исполнительных механизмов.

14 Кинематический расчет предполагает определение передаточных отношений кинематических пар, конструктивных параметров каждого элемента схемы, диапазона изменения частоты вращения или перемещения исполнительных механизмов при установке в схему вариаторов, диапазона изменения положения отдельных звеньев и рабочих органов.

При использовании механизмов прерывистого движения (храповых, мальтийских, кулачковых, рычажно-шарнирных и т. д.) возникают значимые динамические нагрузки. Поэтому в кинематических расчетах определяются максимальные ускорения (линейные, угловые) передаточных или исполнительных механизмов, возникающие при этом динамические нагрузки и принимаются технические решения по их уменьшению.

Практически во всех автоматах и полуавтоматах (например, для фасовки сыпучих пищевых продуктов и жидкостей, для отливки корпусов помадных конфет, в установках ускоренной выстойки, заверточных автоматах и др.) используются главным образом кулачковые, храповые и мальтийские механизмы. Поэтому в расчетно-пояснительной записке приводятся расчет и построение профиля рабочих элементов этих механизмов.

## **Пример. Расчет привода чаши куттера**

Привод состоит из электродвигателя 4АМ100 L4/2 У3М 1081 ТУ 16-525.556-84, мощностью *N1* = 4,2 кВт и с частотой вращения *п*1 = 3000 мин-1 , клиноременной передачи и червячного редуктора (приложение В. Чертеж КП-170600-19-2003-ФКА-00.00. 000 К3). Так как в конструкции привода чаши существенных изменений не произошло, то выполним проверочный расчет кинематической схемы привода.

Общее передаточное отношение привода *iобщ* равно

$$
i_{o\delta u} = i_{p.n.} \cdot i_{u.p.},
$$

где *iр.п.* – передаточное отношение ременной передачи; *iч.р. –* передаточное отношение червячного редуктора.

$$
i_{p.n.} = \frac{d_9}{d_8},
$$

15 где *d8, d<sup>9</sup>* – диаметры шкивов на валах электродвигателя и червячного редуктора,  $d_8 = 63$  мм,  $d_9 = 200$  мм.

$$
i_{p.n.} = \frac{200}{63} = 3.17.
$$

Передаточное отношение червячного редуктора *iч.р .*равно

$$
i_{u.p.} = \frac{z_{II}}{z_{10}},
$$

где *z<sup>10</sup>* – число заходов червяка, *z<sup>10</sup>* = 1; *z<sup>11</sup>* – число зубьев червячного колеса, *z11* = 58.

$$
i_{u.p.} = \frac{58}{1} = 58.
$$

Таким образом, общее передаточное отношение привода чаши куттера

$$
i_{o6u} = 3,17.58 = 183,86.
$$

Синхронная угловая скорость вращения ротора электродвигателя  $\omega_{IV}$ , рад/с

$$
\omega_{IV} = \frac{\pi \cdot n_I}{30} = \frac{3,14 \cdot 3000}{30} = 314 \text{ paA/c}.
$$

Угловая скорость вращения чаши куттера  $\omega_{V11}$ , рад/с

$$
\omega_{VII} = \frac{\omega_{IV}}{i_{o6u}} = \frac{314}{18686} = 1.71 \text{ pa} \times c,
$$

что соответствует требованиям технологического процесса.

#### **4.3.3. Тепловые расчеты**

Выполняются для машин (аппаратов), в которых осуществляется подвод или отвод теплоты при нагреве или охлаждении, удалении влаги из материалов методом сушки и т. д. Они позволяют выбрать тепло- и хладоноситель, способ передачи теплоты, площадь поверхности теплопередачи, конструкцию теплообменной поверхности, расход тепло-или хладоносителей и другие показатели, подобрать соответствующие теплообменные аппараты.

Тепловые расчеты производятся на основе теплового баланса аппарата, который в общем случае имеет вид

$$
Q=\sum_{i=1}^n G_i\cdot I_i=\sum_{g=1}^m G_g\cdot I_g+Q_{nom},
$$

где *Q* – мощность теплового потока, кВт; *G<sup>i</sup>* – массовый расход *i*го компонента, входящего в аппарат, кг/с; *I<sup>i</sup>* – теплосодержание *i*го компонента, входящего в аппарат, кДж/кг; *G<sup>g</sup>* – масса *g*-го компонента, выходящего из аппарата, кг/с; *I<sup>g</sup>* – теплосодержание *g*-го компонента, выходящего из аппарата, кДж/кг; *Qпот* – потери теплоты в окружающую среду, кВт.

В ряде задач тепловой баланс аппарата целесообразно представлять в следующем виде

$$
Q = \sum_{i=1}^n G_i \cdot \Delta I_i = \sum_{g=1}^m G_g \cdot \Delta I_g + Q_{nom},
$$

где  $\Delta I_i$  и  $\Delta I_g$  – изменения теплосодержаний продуктов и теплоносителей, входящих и выходящих из аппарата, кДж/кг.

Способы определения Δ*I<sup>i</sup>* и Δ*I<sup>g</sup>* зависят от условий протекания теплообменного процесса и вида теплоносителей. Если процесс теплообмена сопровождается изменением агрегатного состояния (конденсация, испарение), то изменение теплосодержания определяется по формуле

$$
\Delta I = c_n \cdot (t_n - t_m) + r + c_{nc} \cdot (t_m - t_k),
$$

где *сп*, *с<sup>ж</sup>* – удельные теплоемкости пара и жидкости, Дж/(кгК); *tн*, *t<sup>к</sup>* – температура поступающего пара и уходящего из аппарата конденсата, <sup>o</sup>C;  $t_{\kappa h}$  – температура насыщения пара, °C;  $r$  – удельная теплота парообразования, кДж/кг.

При конденсации насыщенного пара в упрощенных расчетах можно принять температуру поступающего пара равной температуре насыщения и  $\Delta I = r$ .

При использовании в качестве теплоносителя влажного воздуха его теплосодержание (энтальпия) определяется расчетным путем или по диаграмме состояния влажного воздуха I-x.

Площадь поверхности теплопередачи  $F$   $(\text{m}^2)$  рассчитывается по формуле

$$
F=Q/(K\cdot \Delta t_{cp}),
$$

где  $K$  – коэффициент теплопередачи, Bт/(м<sup>2</sup>·K);  $\varDelta t_{cp}$  – средняя разность температур между теплоносителями (среднеарифметическая или среднелогарифмическая) или температурный напор, К.

Для упрощения расчетов, по согласованию с руководителем, коэффициент теплопередачи можно брать по усредненным показателям из справочной литературы.

### **Пример. Теплотехнический расчет куттера**

Целью расчета является определение теплоты, выделяющейся при работе измельчающих ножей и идущей на нагрев фарша и рабочих органов, а также количества льда, добавляемого в чашу куттера для охлаждения.

Составим уравнение теплового баланса вакуумной камеры куттера

$$
Q_1 = Q_2 + Q_3 + Q_4 + Q_5,
$$

где *Q<sup>1</sup>* – количество теплоты, идущей на нагрев фарша и ножей, кДж; *Q<sup>2</sup>* – количество теплоты, затрачиваемое на нагрев фарша, кДж; *Q3* – количество теплоты на нагрев ножей, кДж; *Q4* – количество теплоты, идущее на нагрев камеры, кДж; *Q5* – количество теплоты, необходимое для таяния льда и нагрев образующейся воды, кДж.

Предположим, что вся энергия электродвигателя привода измельчающих ножей расходуется на нагрев, тогда *Q*1, кВт

$$
Q_{\rm l}=P\cdot\eta_{\rm n}\cdot\tau_{\rm k}\,,
$$

18 где *Р* – мощность электродвигателя, *Р* = 48 кВт; *η<sup>п</sup>* – КПД привода,  $\eta_n = 0.94$ ;  $\tau_k$  – продолжительность процесса куттерования, с.

$$
\tau_k = \tau_n + \tau_p,
$$

где  $\tau_n$  – продолжительность перемешивания,  $\tau_n = 120$  с;  $\tau_n$  – продолжительность резания,  $\tau_p = 420$  с

$$
\tau_k = 120 + 420 = 540c.
$$

Подставляя найденные величины, получим значение *Q1*, кДж

$$
Q_1 = 48.0,94.540 = 24364 \text{ kJx}.
$$

Количество теплоты, затрачиваемое на нагрев фарша, *Q2*, кДж, равно

$$
Q_2 = c_{\phi} \cdot m_{\phi} \cdot (t_{\kappa \phi} - t_{0\phi}),
$$

где *с<sup>ф</sup>* – удельная теплоемкость фарша, *сф* = 2,5 кДж/(кг∙К); *т<sup>ф</sup>* – масса фарша, кг; *t0ф* – начальная температура фарша, *t0ф* = 5 С; *tкф* – конечная температура фарша, которая не должна превышать 15 °С, так как это плохо сказывается на качестве продукции. Принимаем  $t_{\kappa\phi} = 15$  °С.

$$
m_{\phi} = V \cdot \alpha \cdot \rho_{\phi},
$$

где  $V$  – объем чаши,  $V = 0.2$  м<sup>3</sup>;  $\alpha$  – коэффициент заполнения чаши,  $\alpha$  = 0,7;  $\rho_{\phi}$  – плотность фарша,  $\rho_{\phi}$  = 1100 кг/м<sup>3</sup>.

$$
m_{\phi} = 0.2 \cdot 0.7 \cdot 1100 = 154 \text{ Kr.}
$$
  
Q<sub>2</sub> = 2.5 \cdot 154 \cdot (15-5) = 3850 \text{ KJ/K.}

Количество теплоты *Q3*, кДж, на нагрев ножей

$$
Q_3 = z \cdot c_{\mu} \cdot m_{\mu} \cdot (t_{\kappa \phi} - t_{0\phi}),
$$

где *z* – количество ножей, *z* = 6; *с<sup>н</sup>* – удельная теплоемкость материала ножей, *сн* = 0,48 кДж/(кгК); *т<sup>н</sup>* – масса одного ножа, *тн* = 1,2 кг.

Принимаем, что начальная и конечная температура ножей равна начальной и конечной температуре фарша. Тогда

$$
Q_3 = 6.0,46.0,67 \cdot (15-5) = 18,5 \text{ kJ/K}.
$$

Количество теплоты *Q4*, кДж, идущее на нагрев камеры, очень мало вследствие низкого давления в вакуумной камере, поэтому

$$
Q_4=0.
$$

Количество теплоты *Q5,* необходимое для таяния льда и нагрев образующейся воды, равно

$$
Q_5 = Q_m + Q_n,
$$

где *Q<sup>т</sup>* – количество теплоты, затрачиваемое на таяние льда, кДж; *Q<sup>н</sup>* – количество теплоты на нагрев образовавшейся воды, кДж.

$$
Q_m = m_{n} \cdot q,
$$

где *т<sup>л</sup>* – масса льда, кг; *q –* удельная теплота плавления льда, *q* = 330 кДж/кг.

$$
Q_{\scriptscriptstyle H}=c_{\scriptscriptstyle \theta}\cdot m_{\scriptscriptstyle \pi}\cdot(\,t_{\scriptscriptstyle \kappa\phi}-0\,)\,,
$$

где  $c_e$  – удельная теплоемкость воды,  $c_e$  = 4,19 кДж/(кг·K).

Таким образом, *Q5*, кДж, определим по формуле

$$
Q_5 = m_{\scriptscriptstyle{A}} \cdot (q + c_{\scriptscriptstyle{6}} \cdot t_{\scriptscriptstyle{K\phi}}).
$$

Тепловой баланс вакуумной камеры куттера примет вид

$$
P \cdot \eta_n \cdot \tau_k = c_{\phi} \cdot m_{\phi} \cdot (t_{\kappa\phi} - t_{0\phi}) + z \cdot c_n \cdot m_{\kappa} \cdot (t_{\kappa\phi} - t_{0\phi}) + m_{\kappa} \cdot (q + c_{\epsilon} \cdot t_{\kappa\phi}).
$$

Выразим из теплового баланса массу льда *m<sup>л</sup>* , кг, необходимую для охлаждения фарша за цикл куттерования

$$
m_{\pi} = \frac{P \cdot \eta_n \cdot t_k - c_{\phi} \cdot m_{\phi} \cdot (t_{\kappa\phi} - t_{0\phi}) - z \cdot c_{\kappa} \cdot m_{\kappa} \cdot (t_{\kappa\phi} - t_{0\phi})}{(q + c_{\epsilon} \cdot t_{\kappa\phi})},
$$

$$
(q + c_e \cdot \iota_{\kappa \phi})
$$
  

$$
m_n = \frac{48 \cdot 0.94 \cdot 540 - 2.5 \cdot 154 \cdot (15 - 5) - 6 \cdot 0.48 \cdot 1.2 \cdot (15 - 5)}{(330 + 4.19 \cdot 15)} = 52.1 \text{ Kr}.
$$

#### **4.3.4. Расчет холодильной техники**

Расчет включает вычерчивание схемы холодильной машины, изображение холодильного цикла работы рассчитываемой холодильной машины на диаграммах T-S и lg p-i, определение параметров холодильного агента в характерных точках, требуемой холодильной мощности компрессора, количество холодильного агента, циркулирующего в системе, подбор компрессора, теплообменных и вспомогательных аппаратов.

Исходя из температуры внешних источников теплоты определяют температуры кипения *t<sup>o</sup>* и конденсации *tк*. Если внешний источник вода, то температуру конденсации хладагента *t<sup>к</sup>* , С в конденсаторе принимают на 5…8 °С выше средней температуры воды  $t_{\scriptscriptstyle \it 6}$ , °С

$$
t_{\kappa}=t_{\epsilon}+(5...8),
$$

где *t<sup>в</sup>* – температура внешнего источника, в частности воды, °С.

Если внешним источником является воздух, то

$$
t_{\kappa}=t_{\epsilon}+(10\ldots 20),
$$

где *t<sup>в</sup>* – температура воздуха, °С.

Температурой воды и воздуха задаются исходя из условий времени года и состояния окружающей среды.

При отводе теплоты от жидких сред, температуру кипения хладагента *tо*, С принимают на 5…8 °С ниже средней температуры охлаждаемой среды

$$
t_o = t_{o.c.} - (5...8),
$$

где *to.c.* – температура охлаждаемой жидкой среды, °С.

Когда охлаждаемая среда газообразная (камеры охлаждения и т.п.), температура кипения хладагента принимается на 10…20 °С ниже температуры охлаждаемой газообразной среды.

$$
t_o = t_{ox.c.} - (10...20),
$$

где *tox.c.* – температура охлаждаемой газообразной среды, °С.

Если схема холодильной машины предусматривает переохлаждение хладагента, то температура переохлаждения перед регулирующим вентилем принимается на 2...4 °С ниже температуры конденсации.

$$
t_n = t_{\kappa} - (2\ldots 4),
$$

где *t<sup>п</sup>* – температура переохлаждения хладагента перед регулирующим вентилем, °С.

По полученным температурам строится цикл холодильной машины на диаграммах состояния холодильного агента T-S и lg p-i в области влажного пара между пограничными линиями *х* = 0 и *х* = 1. Значения параметров холодильного агента в характерных точках цикла являются исходными данными для расчета машин и аппаратов холодильной установки.

#### **Пример. Расчет поршневого одноступенчатого компрессора**

Холодопроизводительность компрессора *Q*0 = 110 кВт; температура кипения хладагента  $T_n = -18$  °C; температура конденсации  $T_k = 36$  °C; величина перегрева паров на всасывающей линии компрессора  $\Delta T = 25$  °С; величина переохлаждения хладагента в конденсаторе  $\Delta T_n = 7$  °C; количество поршней  $z = 2$ ; вид холодильного агента R22.

Исходя из температур холодильного агента, в соответствующей p-i-диаграмме (рис. 1) строится теоретический цикл работы одноступенчатой холодильной машины и определяются его термодинамические параметры в узловых точках, которые заносятся в табл. 2.

| Пара-              | Точки |      |           |     |            |      |
|--------------------|-------|------|-----------|-----|------------|------|
| метр               | a     |      |           |     | э.         |      |
| T. °C              | $-18$ |      | 85        | 38  |            | -18  |
| $P$ , M $\Pi$ a    | 0,22  | 0,22 | $\cdot$ 3 |     | $\cdot$ .3 | 0,21 |
| i, кДж             | 597   | 607  | 660       | 446 | 436        | 436  |
| T 7<br>$K\Gamma/M$ |       | 0.1  | $_{0.2}$  |     |            |      |

Таблица 2 – Термодинамические параметры в узловых точках

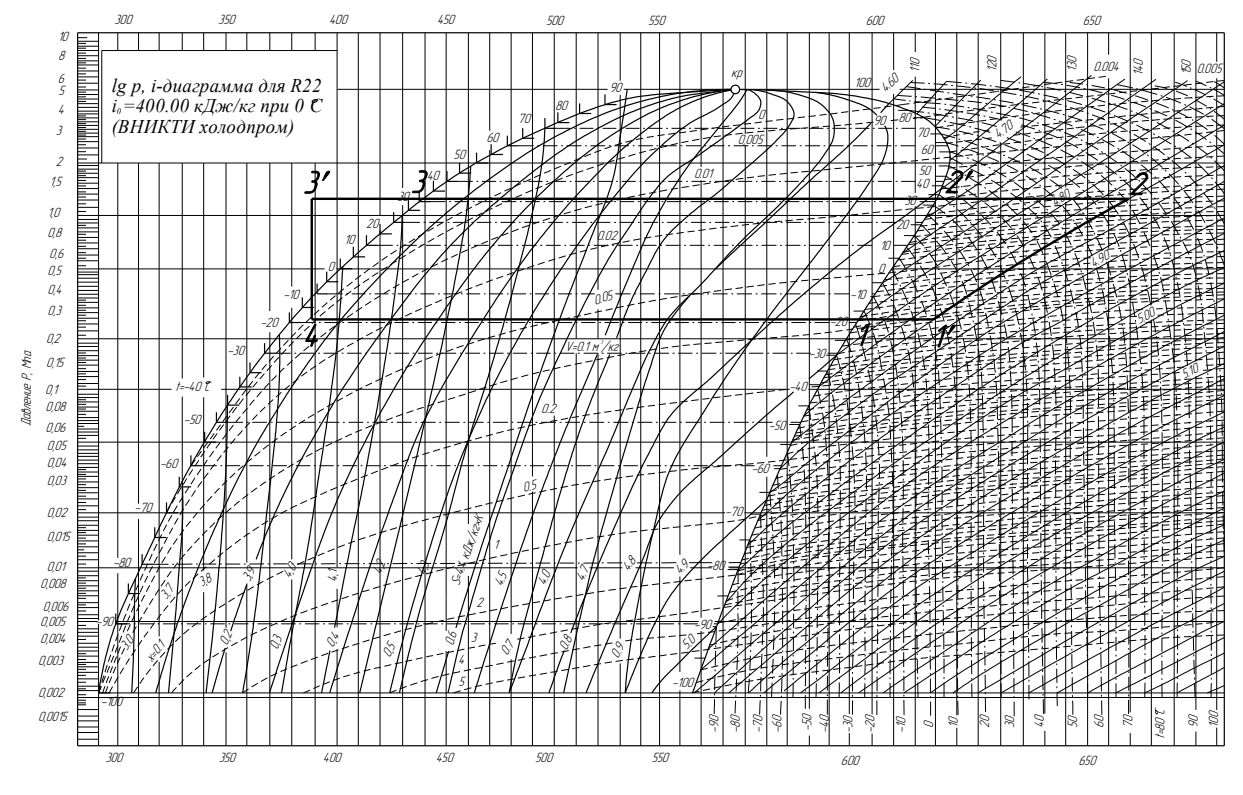

Рис. 1. Теоретический цикл работы одноступенчатой холодильной машины на диаграмме lg p-i для R22

Где *1 - 1* – перегрев паров на всасывающей линии компрессора; *1 - 2* – сжатие паров хладагента в компрессоре; *2 - 2* – охлаждение сжатых паров до температуры конденсации; 2'-3конденсация паров хладагента в конденсаторе; *3* - *3* – переохлаждение жидкого хладагента; *3* - *4* – дросселирование холодильного агента терморегулирующим вентилем (ТРВ); *4 - 1* – изотермическое кипение холодильного агента.

Удельная массовая хладопроизводительность *q*0, кДж/кг, рассчитывается по формуле

$$
q_0=i_1-i_4,
$$

где *i1*, *i*<sup>4</sup> – соответственно энтальпии точек 1 и 4 цикла холодильной машины (рис. 1).

$$
q_0 = i_1 - i_4 = 597 - 436 = 161 \text{ KJ/K/Kr}.
$$

Массовый расход рабочего вещества *Gg*, кг/с, определятся по формуле

$$
G_g = \frac{Q_0}{q_0},
$$
  

$$
G_g = \frac{110}{161} = 0.68 \text{ kT/c}.
$$

Действительная объемная производительность компрессора *Vg*, м 3 /с, равна

$$
V_g = G_g V_1,
$$

где *V<sup>1</sup>* – удельный объем паров, всасываемых компрессором соответствующих точке  $1, m^3/\text{kr}$ .

$$
V_g = 0.68 \cdot 0.1 = 0.068
$$
 m<sup>3</sup>/c.

Расчетный теоретический объем, описываемый поршнем *Vм*, м 3 /с, рассчитывается по формуле

$$
V_{\scriptscriptstyle M} = \frac{V_g}{\lambda} \,,
$$

24 где  $\lambda$  – коэффициент подачи поршневого компрессора, определяемый по графику,  $\lambda = 0.78$ .

$$
V_{M} = \frac{0.068}{0.78} = 0.087 \text{ m}^{3}/\text{c}.
$$

Диаметр цилиндра компрессора *D*, м, определяется по формуле

$$
D=1,552.25\sqrt{\frac{V_{\rm M}}{K_{i}^{0.5}z}}\ ,
$$

где *К<sup>i</sup>* – параметр удельных сил инерции. При ходе поршня компрессоров 0,04…0,12 м *К<sup>i</sup>* = 16…45. Принимаем *К<sup>i</sup>* = 45.

$$
D = 1,55^{2.25} \sqrt{\frac{0.087}{45^{0.5} \cdot 2}} = 0.13 \text{ M}.
$$

Ход поршня *S*, м, равен

$$
S=\psi D\,,
$$

где  $\psi$  – конструктивный коэффициент компрессора,  $\psi = 0.7$ .

 $S = 0.7 \cdot 0.13 = 0.091$  м.

Частота вращения вала компрессора *n*, с<sup>-1</sup> определяется по формуле

$$
n = \sqrt{\frac{K_i}{3.6S^{1.5}}},
$$
  

$$
n = \sqrt{\frac{45}{3.6 \cdot 0.091^{1.5}}} = 21.34 \text{ c}^{-1}.
$$

Средняя скорость поршня *С<sup>м</sup>* (м/с) рассчитывается по формуле

$$
C_{\scriptscriptstyle M}=2Sn,
$$

$$
C_{\scriptscriptstyle M} = 2 \cdot 0.091 \cdot 21.34 = 3.9 \, \text{m/c}.
$$

Теоретический объем, описываемый поршнем  $V^3_{\mu}$ , м/с

$$
V_{\scriptscriptstyle M}^{\scriptscriptstyle 3}=\frac{\pi D^2 S n z}{4}\,,
$$

$$
V_{\scriptscriptstyle M}^{\scriptscriptstyle 9} = \frac{3,14 \cdot 0,13^2 \cdot 0,091 \cdot 21,34 \cdot 2}{4} = 0,052 \text{ M/c}.
$$

Отклонение составляет  $\gamma$ , % теоретического объема  $V_{\nu}^3$  от расчетного первоначального составляет

$$
\gamma = \frac{100(V_M - V_M^3)}{V_M},
$$
  

$$
\gamma = \frac{100(0.087 - 0.079)}{0.087} = 9 \%
$$

Удельная адиабатная работа компрессора  $L_{a\alpha}$ , кДж/кг, равна

$$
L_{a\partial} = \dot{i}_2 - \dot{i}_{1'},
$$

где  $i_1$ ,  $i_2$  – соответственно энтальпии в точках 1' и 2 цикла холодильной машины (рис. 1)

$$
L_{a\partial} = 667 - 617 = 50
$$
  $\text{K/L/K/T}$ .

Алиабатическая мошность компрессора  $N_{ab}$ , кВт. определяется по формуле

$$
N_{a\partial} = G_g L_{a\partial},
$$
  

$$
N_{a\partial} = 0.68 \cdot 50 = 34 \text{ kBr}.
$$

Максимальная индикаторная мощность компрессора  $N_{imax}$ , кВт, рассчитывается по формуле

$$
N_{i\max} = KV_{\scriptscriptstyle M} p_{0\max}
$$

где  $K$  – показатель адиабаты холодильного агента,  $K = 1,33$ ;  $p_{0, max}$ - максимальное давление кипения, МПа,  $p_{0 max} = 0.25$  МПа.

$$
N_{i\text{max}} = 1.33 \cdot 0.087 \cdot 0.25 \cdot 10^6 = 32.2 \text{ kBr.}
$$

Индикаторная мощность в расчетном режиме  $N_i$ , кВт, равен

$$
N_i = \frac{N_{a\partial}}{\eta_i}
$$

где  $\eta_i$  – индикаторный КПД компрессора,  $\eta_i = 0.8$ .

$$
N_i = \frac{34}{0.8} = 43.5
$$
 kBr.

Мощность трения *Nтр*, кВт, рассчитывается по формуле

$$
N_{mp}=p_{imp}V_{M},
$$

где *piтр* – приведенное давление, зависящее от конструкции компрессора, МПа, *piтр* = 4,510–2 МПа

$$
N_{mp} = 0.045 \cdot 0.087 = 3.9 \cdot 10^{-2} \text{ kBr.}
$$

Эффективная мощность *NL*, кВт, определяется по формуле

$$
N_L = N_i + N_{mp},
$$
  

$$
N_L = 43.5 + 0.039 = 43.539
$$
 kBr.

Механический КПД компрессора *max* равен

$$
\eta_{max} = \frac{N_i}{N_L},
$$

$$
\eta_{max} = \frac{43.5}{43.539} = 0.999.
$$

Максимальная эффективная мощность *NLmax*, кВт определяется по формуле

$$
N_{Lmax} = N_{i max} + N_{mp},
$$
  

$$
N_{Lmax} = 32.2 + 0.039 = 32.239
$$
 kBr.

Эффективный КПД компрессора  $\eta_L$  равен

$$
\eta_L = \frac{N_{a\partial}}{N_L},
$$
  

$$
\eta_L = \frac{34}{43,539} = 0,78.
$$

Эффективный холодильный коэффициент компрессора  $\varepsilon$ рассчитывается по формуле

$$
\varepsilon = \frac{Q_0}{N_L},
$$

$$
\varepsilon = \frac{110}{43539} = 2,52.
$$

#### 4.3.5. Энергетические расчеты

В расчетах мощности N, Вт, на привод машины определяются затраты энергии приводов исполнительных механизмов с учетом КПД. В основе методики расчета лежит следующее положение: при равномерном движении потребляемая мощность N, Вт, равна работе А, Дж, совершенной в единицу времени  $\tau$ , с.

При поступательном движении N, Вт

$$
N = P \cdot S / (\tau \cdot \eta) = P \cdot V / \eta,
$$

где  $P$  – сила сопротивления, H; S – пройденный путь, м;  $\tau$  – время перемещения, с;  $V$  – скорость перемещения, м/с;  $\eta$  – КПД привода.

При вращательном движении N, Вт

$$
N = M_{\kappa v} \cdot \omega / \eta \; ,
$$

где  $M_{\kappa p}$  – крутящий момент, Н·м;  $\omega$  – угловая скорость вращения рабочего органа, рад/с.

Если ведущий вал машины совершает вращательное движение с периодическими остановками (мальтийским, храповым и другими механизмами), то вращающий момент  $M_{en}$ , Н $\cdot$ м, складывается из двух составляющих

$$
M_{\rm ep} = M_{\rm kp} + M_{\rm un},
$$

где  $M_{\kappa p}$  – вращающий момент, необходимый для преодоления сил сопротивления, Н-м;  $M_{uu}$  - вращающий момент, необходимый для преодоления сил инерции звеньев механизмов при их неравномерном вращении, Н-м

$$
M_{_{UH}} = I_{_{np}} \cdot \varepsilon ,
$$

где  $I_{np}$  – приведенный момент инерции механизмов.  $H \cdot M/c^2$ :  $\varepsilon$  – угловое ускорение ведущего вала, рад/ $c^2$ .

Приведенный момент инерции механизмов является условной величиной, выражающей инертность как самого ведущего звена, так и всех подвижных звеньев механизма.

При подборе электродвигателя должны быть известны условия эксплуатации: диаграмма нагрузки, температура и влажность окружающей среды, категория взрывоопасности помещения и т. д. Электродвигатель выбирается по каталогу и проверяется на нагрев при установившемся и переходном режимах, а также при кратковременной нагрузке.

На практике пользуются следующими рекомендациями:

– при длительной постоянной или незначительно меняющейся нагрузке проверка двигателя на нагрев необязательна;

– при повторно-кратковременном режиме работы (приводы лебедок, кранов, подъемников и т.д.) выбирается двигатель с повышенным пусковым моментом с учетом продолжительности включения;

– если машина часто включается и выключается, имеет повышенное статическое сопротивление и значительный динамический момент в период пуска, то выбранный электродвигатель следует проверить по величине пускового момента.

Необходимо рассмотреть несколько вариантов кинематического расчета и остановиться на оптимальном для конкретных условий. С повышением частоты вращения масса электродвигателя и его габариты уменьшаются, снижается стоимость, но сокращается и рабочий ресурс. Поэтому для приводов общего назначения предпочтительны двигатели с синхронными частотами вращения  $n_0 = 1000$  и 1500 мин<sup>-1</sup>.

### **Пример. Расчет привода перегружателя**

Привод перегружателя состоит из электродвигателя АИР 80А 4У3 ТУ 16-525.564-84 мощностью *Рдв*=1,5 кВт и частотой вращения *пдв*=1500 мин-1 , клиноременной передачи, червячного редуктора и червячного исполнительного механизма, состоящего из червяка и зубчатого сегмента (см. приложение В. Чертеж КП-170600-19-2003-ФКА-00.00.000 К3). Расчет сводится к проверке мощности электродвигателя *Nдв*, кВт.

Необходимая мощность для подъема тележки *Nn*, Вт

$$
N_n = F_m v_n,
$$

где *F<sup>т</sup>* – сила тяжести, действующая на тележку с продуктом, Н; *v<sup>n</sup>* – скорость подьема тележки, м/с.

$$
F_m = m_{\sigma \delta u} \cdot g \; ,
$$

где *g* – ускорение свободного падения, *g* = 9,81 м/с<sup>2</sup> ; *тобщ* – общая масса тележки с фаршем, кг.

$$
m_{o\tilde{o}u} = m_{me\tilde{n}} + m_{\phi},
$$

где  $m_{me}$  – масса тележки,  $m_{me}$  = 85 кг;  $m_{\phi}$  – масса фарша в тележке, кг.

$$
m_{\phi} = \rho_{\phi} V \alpha \; ,
$$

где  $\rho_\phi$  – плотность фарша,  $\rho_\phi$  = 1100 кг/м<sup>3</sup>;  $V$  – вместимость тележки,  $V = 0.7$  м<sup>3</sup>;  $\alpha$  – коэффициент заполнения тележки,  $\alpha = 0.2$ .

Таким образом, подставив имеющиеся значения, получим

$$
m_{o6u} = 85 + 1100 \cdot 0.2 \cdot 0.7 = 239 \text{ K}
$$

Теперь, зная *mобщ*, вычислим силу тяжести *F<sup>m</sup>*

$$
F_m = 239.9,81 = 2344,6 \text{ H}.
$$

Скорость подъема *vn*, м/с, найдем по отношению

$$
v_n = \frac{\pi \cdot n_{ep} \cdot r_{ep}}{30} \,,
$$

где *пвр* – частота вращения перегружателя, мин-1 ; *rвр* – радиус вращения центра тяжести тележки,  $r_{\text{gp}} = 1,06$  м.

$$
n_{\rm gp} = \frac{n_{\rm \partial\epsilon}}{i_{\rm \partial\delta u_{\rm \cal I}}},
$$

где *iобщ* – общее передаточное отношение привода.

$$
i_{o\delta uq} = i_{p.n.} \cdot i_{u.p.} \cdot i_{u.n.}
$$

где *iр.п.* – передаточное отношение ременной передачи.

$$
i_{p.n.} = \frac{d_2}{d_1},
$$

где  $d_1$  и  $d_2$ -диаметры ведущего и ведомого шкивов,  $(d_1 = 90 \text{ nm},$  $d_2 = 90$  MM).

Тогда

$$
i_{p.n.} = \frac{90}{90} = 1.
$$

Передаточное отношение червячного редуктора  $i_{y.x} = 20$ , а исполнительного механизма –  $i_{u,n}$  = 32.

Тогда общее отношение привода составит

$$
i_{o6u} = 1 \cdot 20 \cdot 32 = 640,
$$

а частота вращения перегружателя *nвр* 

$$
n_{\text{sp}} = \frac{1500}{640} = 2.3 \text{ mm}^{-1}.
$$

Подставив данные, найдем скорость подъема тележки

$$
v_n = \frac{3,14 \cdot 2,3 \cdot 1,06}{30} = 0,25
$$
 m/c.

Необходимая мощность привода тележки *N<sup>n</sup>*

 $N_n = 23446 \cdot 0,25 = 586.14$  Br.

КПД привода находим по формуле

$$
\eta_n = \eta_{p,n} \eta_{u,p} \eta_{u,n} \eta_{n,n}^3,
$$

где  $\eta_{p,n}$  – КПД ременной передачи,  $\eta_{p,n} = 0.96$ ;  $\eta_{p,n}$  – КПД червячного редуктора,  $\eta_{u.p.} = 0.8$ ;  $\eta_{u.u.}$  – КПД исполнительного механизма,  $\eta_{u.u.} = 0.8$ ;  $\eta_{n.n.} - K\Pi\mu$  подшипниковой пары,  $\eta_{p.n.} = 0.99$ .

Подставляя численные значения, получим

$$
\eta_n = 0.96 \cdot 0.8 \cdot 0.8 \cdot 0.99^3 = 0.6.
$$

Таким образом, необходимая мощность двигателя составит

$$
N_{\partial s} = \frac{56814}{0.6} = 9469
$$
 Br.

Получившееся значение мощности меньше мощности электродвигателя по технической характеристики, поэтому оставляем его в приводе.

### 4.3.6. Расчеты деталей на прочность и жесткость

Для деталей и узлов стандартного оборудования расчет носит проверочный характер и подтверждает их работоспособность при изменившихся условиях.

Оригинальные узлы и детали, сконструированные заново, имеют проектные расчеты. В первую очередь рассчитываются корпуса, крышки и днища, фланцевые соединения аппаратов, работающих под внутренним или внешним избыточным давлением. На прочность и долговечность рассчитываются валы, опоры аппаратов, быстровращающиеся диски, механические передачи, различные виды разъемных и неразъемных соединений, подшипники и другие элементы. При расчете валов необходимо построить эпюры поперечных сил, крутящих и изгибающих моментов.

#### 4.3.7. Расчеты на ЭВМ

Применение ЭВМ позволяет сократить время, затрачиваемое на проведение расчетов и повысить их качество. При этом решаются многовариантные задачи, задачи по оптимизации и другие, требующие значительных затрат труда и времени. Дальше выполняются инженерные, экономические и другие расчеты, например выбор оптимального состава оборудования в поточной линии.

Расчеты делают по типовым программам, которые есть в фондах компьютерного класса кафедры МАПП, информационновычислительного центра ВГУИТ и составленных студентом самостоятельно. При этом следует избегать простых задач, которые по известным методикам решаются с калькулятором.

Результаты расчета представляются в расчетно-пояснительной записке в виде распечатки, выполненной на печатающих и графических устройствах вывода ЭВМ. При необходимости в записку могут быть включены методика и схема расчета.

## **Пример. Расчеты конической передачи с прямыми зубьями**

Расчет передачи можно осуществить с помощью системы **GEAR,** которая реализует геометрический расчет и расчет на прочность и долговечность механических передач различных классов. При этом результаты расчетов в **GEAR** могут быть использованы в КОМПАС-SHAFT для автоматического формирования контура и таблиц параметров шестерни и колеса зубчатой передачи.

# **Геометрический расчет.**

Исполняемый модуль – **GEAR\_STB.EXE.**

Настоящая программа распространяется на зубчатые конические передачи с прямыми пропорционально понижающимися зубьями внешнего зацепления с внешним окружным модулем более 1 мм, с межосевыми углами от 10° до 170° и с прямолинейным профилем исходного контура.

Расчет выполняется согласно ГОСТ 19624-74 *"Передачи зубчатые конические с прямыми зубьями. Расчет геометрии".*

Линейные размеры задаются в мм, а угловые – градус, минута, секунда.

Постоянно активные клавиши:

*<F1> –* вызов контекстной помощи;

*<Alt-X> –* выход из программы.

Исходные данные:

*Z<sup>1</sup> Z<sup>2</sup>* – числа зубьев;

*т<sup>е</sup> –* модуль, мм;

 $\Sigma$  – межосевой угол, градус;

*b –* ширина зубчатого венца, мм.

Исходный контур принимается по ГОСТ 13754-81:

*=* 20*° –* угол профиля исходного контура;

 $h_a^* = 1 -$  коэффициент высоты головки;

*С\** = 0,2 – коэффициент радиального зазора;

 $pi = 0.2 -$  коэффициент радиуса кривизны переходной кривой в граничной точке профиля.

Если исходный контур нестандартный, то его параметры могут быть заданы в соответствующих графах таблицы исходных ланных.

В задаче предусмотрено 2 варианта задания исходных данных:

1. Задан внешний окружной модуль  $m_e$ ;

2. Задан внешний диаметр вершин  $D_{ae}$ . Данный вариант является "ремонтным" и применяется для оценки геометрических параметров существующих передач.

Коэффициенты смещения  $X_1$  и  $X_2$ , а также коэффициенты изменения расчетной толщины зуба  $X_{t}$  и  $X_{t}$  выбираются в соответствии с рекомендациями ГОСТ 19624-74. При необходимости данные параметры могут быть изменены в соответствующих графах таблицы исходных данных.

Величина преднамеренного смещения измерительного сечения  $L''_x$  определяется непосредственным заданием или по внешнему диаметру вершин зубьев со срезом  $D_{ae}$  (рис. 2).

В результате расчета определяются основные геометрические параметры, измерительные размеры зуба и выполняется проверка качества зацепления по геометрическим показателям.

При работе по "ремонтному" варианту после первого расчета будет определено предварительное значение модуля, скорректировав которое по ряду модулей следует выполнить второй расчет (уже с известным модулем).

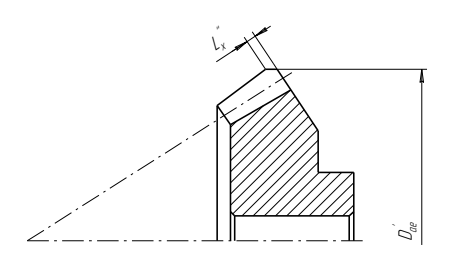

Рис. 2. Коническая шестерня с прямыми зубьями

Функция контекстной помоши может быть использована при вводе модуля и ширины венца.

# Расчет на прочность.

Дополнительно залаются следующие данные:

1. Марка материала (Марка материала может быть выбрана из базы данных, при этом допускаемые

напряжения, твердость поверхностей и предел выносливости (см. расчет на долговечность) подставляются автоматически).

2. Допускаемые контактные напряжения;

- 3. Допускаемые напряжения изгиба;
- 4. Степень точности;
- 5. Твердость поверхности зуба *HRC* или *НВ*;
- 6. Твердость сердцевины зуба *HRC* или *НВ*;
- 7.Схема расположения зубчатого колеса;
- 8. Исходная расчетная нагрузка, Н·м;
- 9. Частота вращения шестерни, мин<sup>-1</sup>.

В результате расчета определяются коэффициенты запаса прочности по контактным напряжениям и напряжениям изгиба.

## **4.4. Сведения о монтаже, эксплуатации и ремонте оборудования**

При описании системы планового технического обслуживания и ремонта (ПТОР) указываются периодичность и содержание работ, выполняемых при текущем и капитальном ремонтах, а также способы их контроля.

При текущем ремонте (Т) ведутся следующие работы: операции технического обслуживания, замена быстроизнашивающихся деталей, замена прокладок и набивок сальников, ревизия электрооборудования, проверка на точность.

При капитальном ремонте (К) выполняются: операции текущего ремонта, замена или восстановление изношенных деталей и сборочных единиц, послеремонтные испытания и т. д. На него составляют следующую документацию: ведомость дефектов, план организаций работ, руководство по капитальному ремонту и сетевой график.

Описывая правила эксплуатации оборудования, необходимо учитывать, где оно установлено. Например, если это мучные и сахарные склады бестарного хранения сырья, то особое внимание уделяется взрывоопасности, приводятся значения критического содержания мучной и сахарной пыли в помещении  $(\text{mr/m}^3)$  и т. д.

Когда рассматриваются вопросы эксплуатации оборудования, тогда излагаются действия обслуживающего персонала при пуске, работе и остановке объекта, а также в случаях нарушения его работоспособности в виде перечня характерных неисправностей и методов их устранения; характер и объем работ при техническом обслуживании, и его периодичность. Основное назначение периодического технического обслуживания – это устранение неисправностей в процессе работы.

### **4.5. Заключение**

Заключение представляется на отдельном листе. В нем приводится краткий перечень выполненных в курсовом проекте технических решений. Уточняются главные особенности разработанного объекта, и дается собственная оценка творческого вклада автора.

Делаются выводы о том, за счет чего достигнуто увеличение производительности, повышение качества продукции, снижение энергозатрат и т.д., приводятся технико-экономические показатели проекта.

### **Библиографический список**

1. *Аминов, М. С.* Технологическое оборудование консервных и овощесушильных заводов [Текст] / М. С. Аминов, М. С. Мурадов, Э. М. Аминова. – М.: Колос, 1996. - 430 с.

2. *Богатырев, А. Н.* Система научного и инженерного обеспечения пищевых и перерабатывающих отраслей АПК России Текст / А. Н. Богатырев, В. А. Панфилов, В. И. Тужилкин. М.: пищ. пром-сть, 1995. - 528 с.

3*. Бредихин, С. А.* Технология и техника переработки молока [Текст] / С. А. Бредихин, Ю. В. Космодемьянский, В. Н. Юрин. – М.: Колос, 2001. - 400 с.

4 *Бутковский, В. А.* Технологическое оборудование мукомольного производства [Текст] / В. А. Бутковский, Г. Е. Птушкина. – М.: ГП журнал "Хлебопродукты", 1999. – 208 с.

5 *Гребенюк, С. М.* Технологическое оборудование сахарных заводов [Текст] /. С. М. Гребенюк. – М.: Лег. и пищ. пр-сть, 1983.  $-520$  c.

6. *Егоров, Г. А*. Технология и оборудование мукомольной, крупяной и комбикомовой промышленности [Текст] / Г. А. Егоров, Я. Ф. Мартыненко, Т. П. Петренко. – М.: Изд. комплекс МГАПП, 1996. – 209 с.

7. *Зайчик, Ц. Р.* Технологическое оборудование винодельческих предприятий. [Текст] / Ц. Р. Зайчик. - М.: ДеЛи, 2001. -522 с.

8. *Ивашов, В И.* Технологическое оборудование предприятий мясной промышленности. Ч. 1. Оборудование для убоя и первичной обработки [Текст] / В. И. Ивашов. – М.: Колос, 2001. – 552 с.

*9. Калунянц, К .А.* Оборудование микробиологических производств [Текст] / К. А. Калунянц, Л. И. Голгер, В. Е. Балашов. -М.: Агропромиздат, 1987. – 398 с.

10. *Карпов, В. И.* Технологическое оборудование рыбообрабатывающих предприятий. [Текст] / В.И. Карпов. - М.: Колос, 1993. – 303 с.